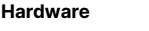

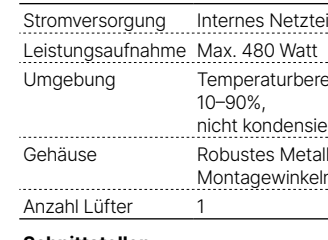

# **Schnittstellen**

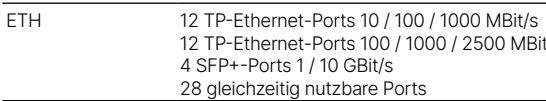

#### **Lieferumfang**

Montagewinkel 2x 19"-Montagewinkel

Kabel 1x Kaltgeräte-Netzkabel, 1x serielles Konfigurationskabel 1,5 m

**➀ System / Link/Act/Speed / PoE** System: aus Gerät ausgeschaltet

Versorgen Sie das Gerät über den Netzanschlus auf der Rückseite mit Spannung. Verwenden Sie das mitgelieferte Kaltgerätekabel bzw. ein landesspezifisches LANCOM Power Cord.

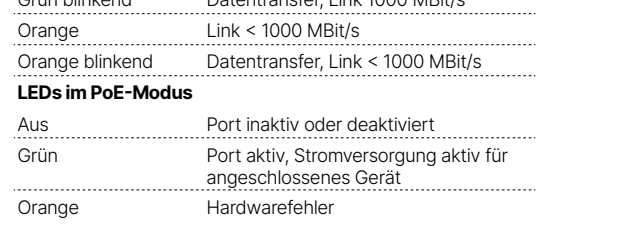

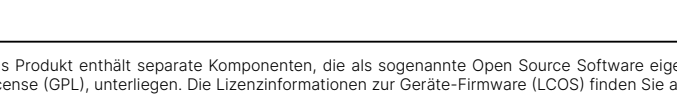

**LED-Beschreibung & technische Daten**  $\Box$ E

**➀ Konfigurations-Schnittstelle (Console)**

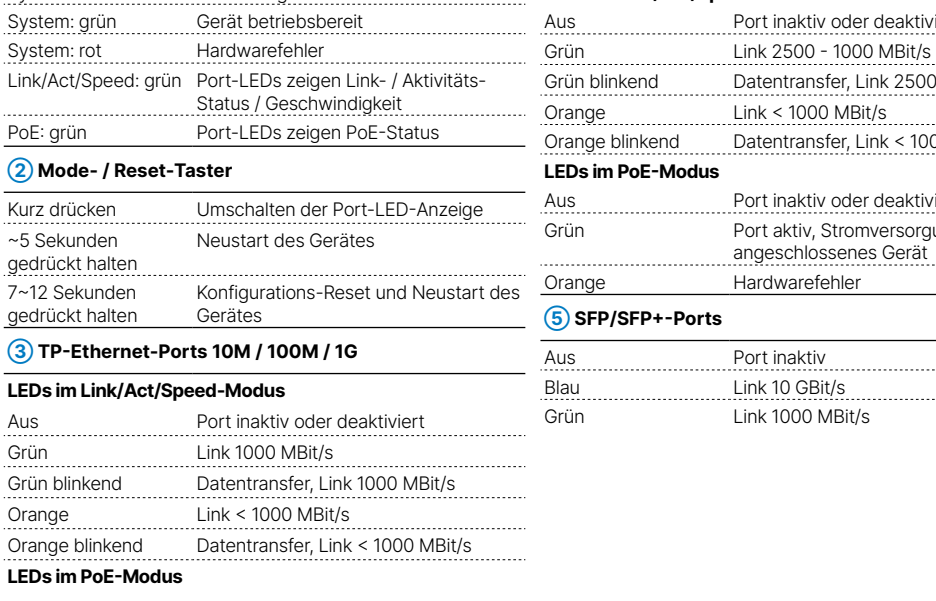

Verbinden Sie die Konfigurations-Schnittstelle mit Hilfe des beiliegenden seriellen Konfigurationskabels mit der seriellen Schnittstelle des Gerätes, über welche der Switch konfiguriert und / oder überwacht werden soll.

**➁ TP-Ethernet-Schnittstellen**

Das Produkt enthält separate Komponenten, die als sogenannte Open Source Software eigenen Lizenzen, insbesondere der General Public Hiermit erklärt die LANCOM Systems GmbH | Adenauerstraße 20/B2 | D-52146 Würselen, dass di License (GPL), unterliegen. Die Lizenzinformationen zur Geräte-Firmware (LCOS) finden Sie auf der WEBconfig des Gerätes unter dem Menü- 2014/30/EU, 2014/35/EU, 2011/65/EU und Regulation (EC) No. 1907/2006 entspricht. E<br>pu 2014/30/EU, 2014/35/EU, 2011/65/EU und Regulation (EC) No. 1907/2006 entspricht. Der vollständige Text der EU-

Verbinden Sie die Schnittstellen 1 bis 24 über Ethernet-Kabel mit Ihrem PC oder einem LAN-Switch.

### **➂ SFP-Schnittstellen**

Setzen Sie geeignete LANCOM SFP-Module in die SFP-Schnittstellen 25 bis 28 ein. Wählen Sie zu den SFP-Modulen passende Kabel und verbinden Sie diese wie in der Beschreibung des SFP-Moduls vorgesehen.

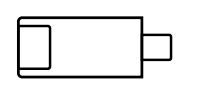

### **➃ Netzanschluss (Geräterückseite)**

**➃ TP-Ethernet-Ports 100M / 1G / 2.5G**

**LEDs im Link/Act/Speed-Modus**

Aus Port inaktiv oder deaktiviert

Grün blinkend Datentransfer, Link 2500 - 1000 MBit/s

Orange Link < 1000 MBit/s

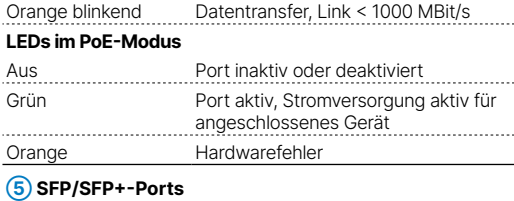

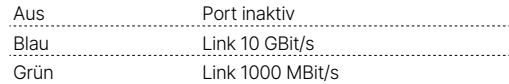

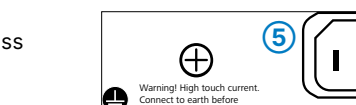

I (110–230 V, 50–60 Hz) reich 0–40° C; kurzzeitiger Temperaturbereich 0–50°C Luftfeuchtigkeit rend<sub>.</sub> Igehäuse, 19" 1 HE (442  $\times$  44  $\times$  375 mm > B x H x T) mit abschraubbaren n, Netzwerkanschlüsse auf der Frontseite

-Ports 100 / 1000 / 2500 MBit/s / 10 GBit/s nutzbare Ports

LANCOM GS-3528XP Hardware-Schnellübersicht

**Montieren & Anschließen**

5

 $1.1.1.1.1.1.1$ 

<u>isu</u>

<u>ilgi</u>

auf Anfrage über einen Download-Server bereitgestellt.

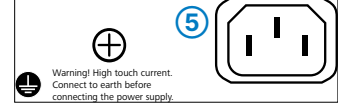

LANCOM, LANCOM Systems, LCOS, LANcommunity und Hyper Integration sind eingetragene Marken. Alle anderen verwendeten Namen und Bezeichnungen können Marken oder eingetragene Marken ihrer jeweiligen Eigentümer sein. Dieses Dokument enthält zukunftsbezogene Aussagen zu Produkten und Produkteigenschaften. LANCOM Systems behält sich vor, diese jederzeit ohne Angaben von Gründen zu ändern. Keine Gewähr für technische Ungenauigkeiten und / oder Auslassungen. 111902/0822

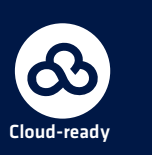

## **Das sollten Sie beim Aufstellen beachten**

→Der Netzstecker des Gerätes muss frei zugänglich sein.

→Bei Aufstellung auf dem Tisch Gummifüße ankleben

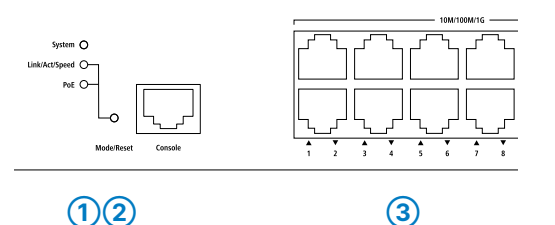

- 
- 
- →Keine Gegenstände auf der Geräteoberseite ablegen oder mehrere Geräte stapeln
- →Sämtliche Lüftungsschlitze freihalten
- →Montieren Sie das Gerät mit den beiliegenden Schrauben und Befestigungswinkeln in einem freien 19"-Einschub eines entsprechenden Serverschrankes.
- 
- →Bitte beachten Sie, dass eine Supportleistung für Fremdherstellerzubehör ausgeschlossen ist.

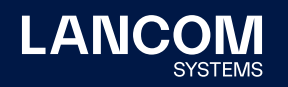

**i Beachten Sie unbedingt vor Inbetriebnahme die im beiliegenden Installation Guide aufgeführten Informationen zur bestimmungsgemäßen Verwendung!**

**Betreiben Sie das Gerät nur mit einer fachmännisch installierten Stromversorgung an einer nahegelegenen und jederzeit frei zugänglichen Steckdose.**

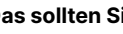

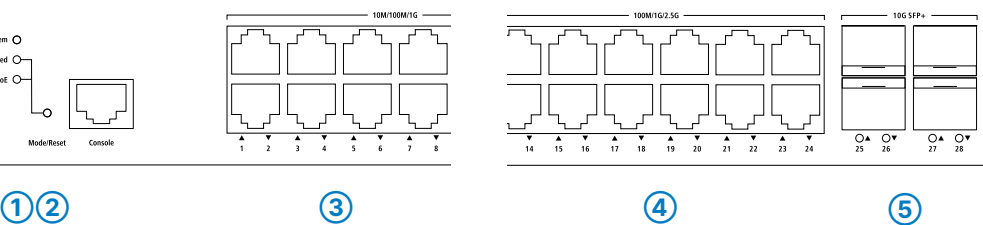

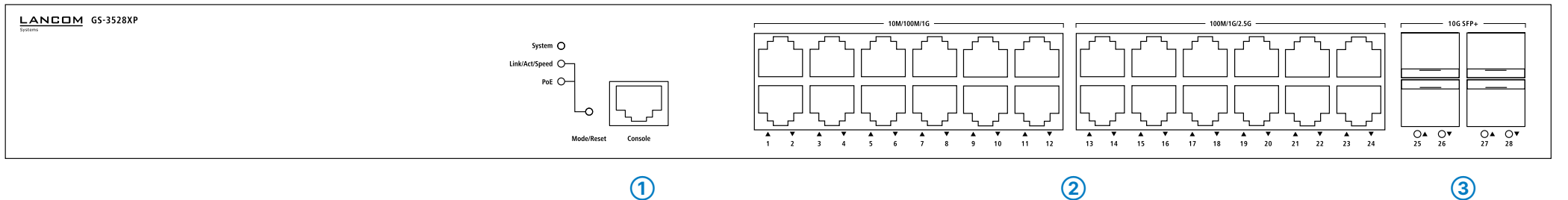

**FD THE**